**T163K** MANDT [CLNT (3)] KNTTP [CHAR (1)]

## SAP ABAP table /SAPPSPRO/S\_EKCPH {Purchasing Contract Commitment Plan Header Information-SRM}

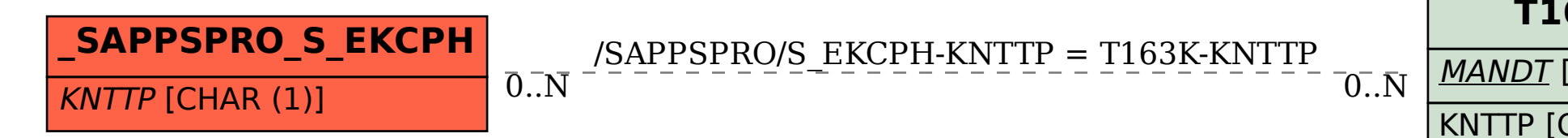